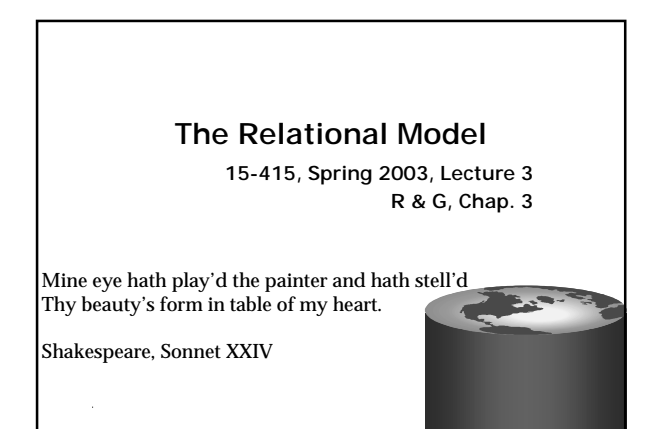

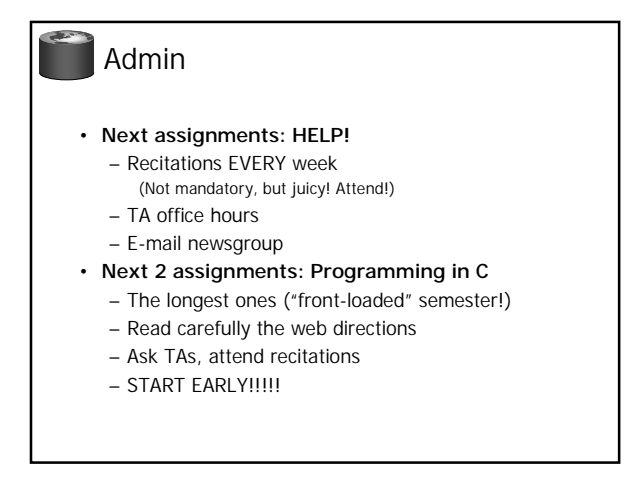

Why Study the Relational Model? • **Most widely used model.** – Vendors: IBM, Informix, Microsoft, Oracle, Sybase, etc. • **"Legacy systems" in older models**  – e.g., IBM's IMS • **Object-oriented concepts have recently merged in** – object-relational model

- Informix, IBM DB2, Oracle 8i
- Early work done in POSTGRES research
- project at Berkeley

**CONTRACTOR** 

## Relational Database: Definitions

- Relational database: a set of relations.
- Relation: made up of 2 parts:
	- Schema : specifies name of relation, plus name and type of each column.
		- E.g. Students(sid: string, name: string, login: string, age: integer, gpa: real)
	- *Instance* : a *table*, with rows and columns.
		- $\cdot$  #rows = cardinality
		- $\cdot$  #fields = *degree / arity*
- Can think of a relation as a set of rows or tuples.
	- i.e., all rows are distinct

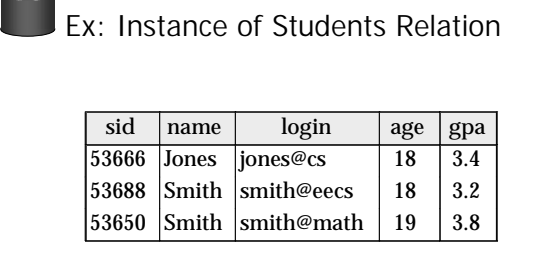

- Cardinality = 3, arity =  $5$ , all rows distinct
- Do all values in each column of a relation instance have to be distinct?

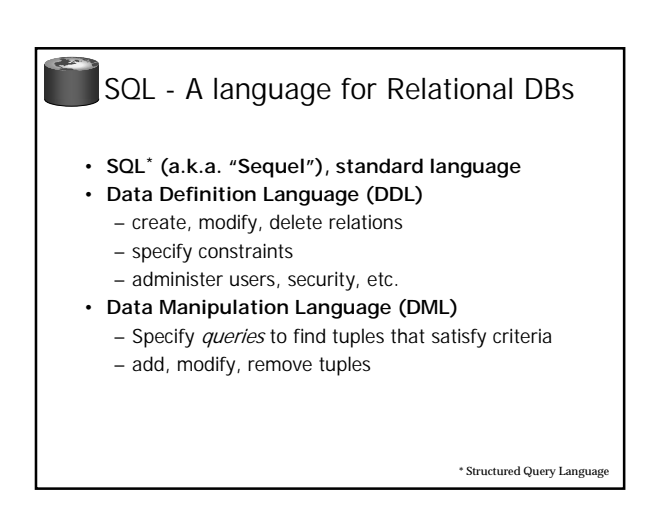

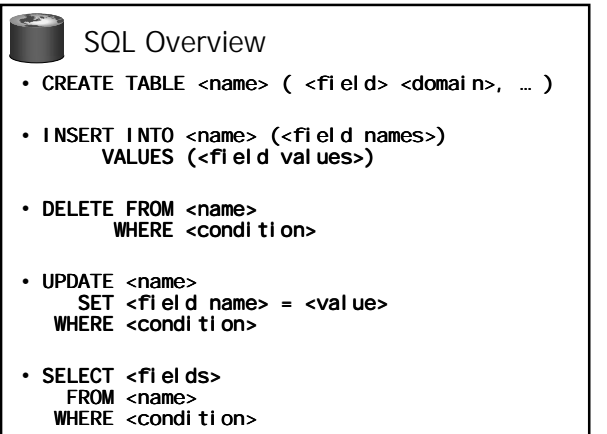

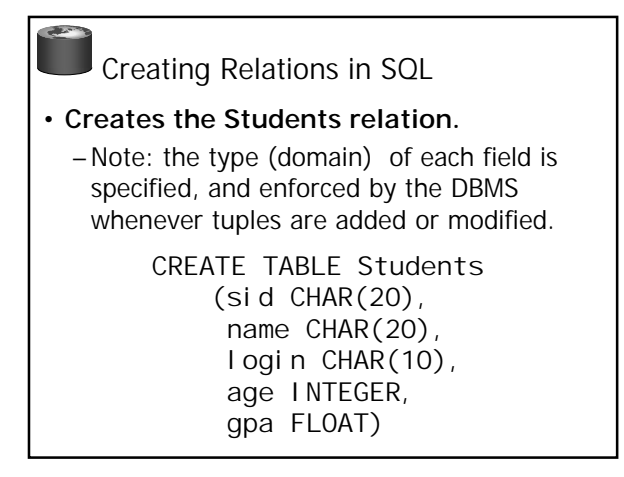

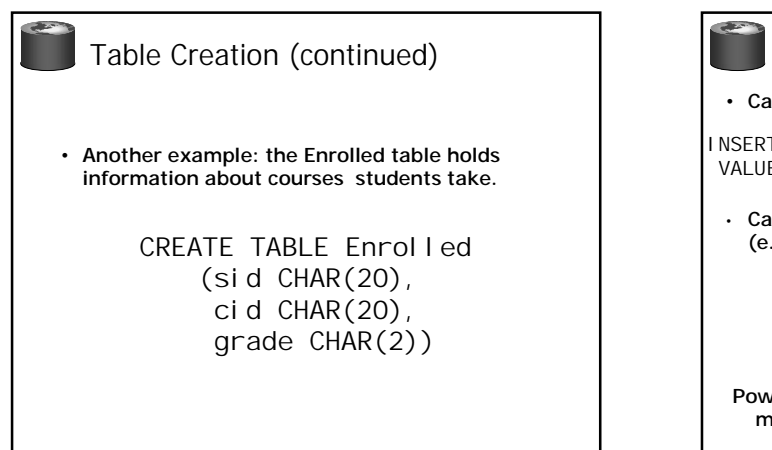

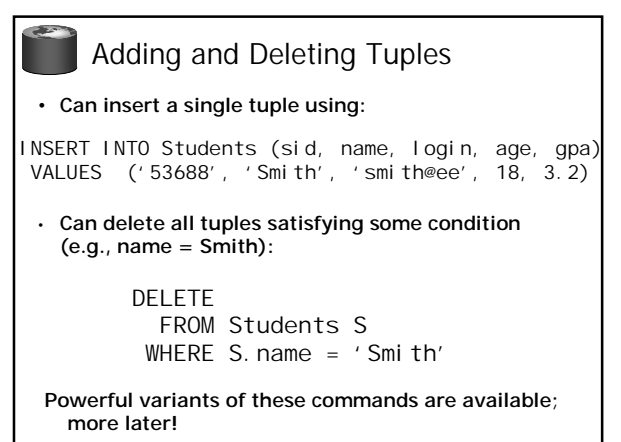

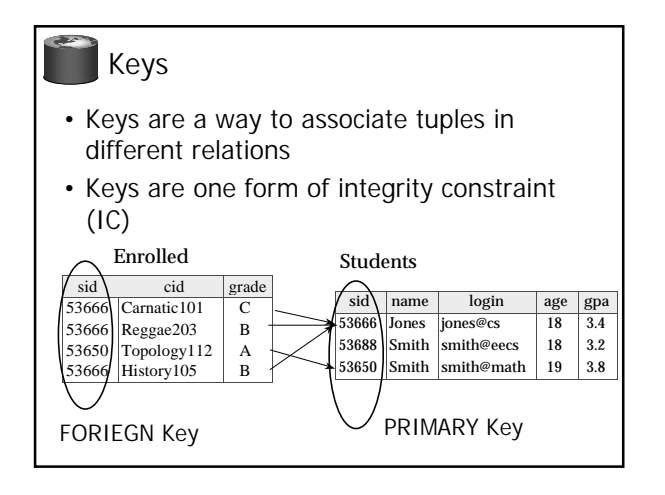

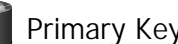

### Primary Keys

- **A set of fields is a superkey if:**
	- No two distinct tuples can have same values in all key fields
- **A set of fields is a key for a relation if :** – It is a superkey
	- No subset of the fields is a superkey
- **what if >1 key for a relation?**
- one of the keys is chosen (by DBA) to be the **primary key.** Other keys are called **candidate** keys.
- **E.g.**
	- sid is a key for Students.
	- What about name?
- The set  $\{sid, gpa\}$  is a superkey.

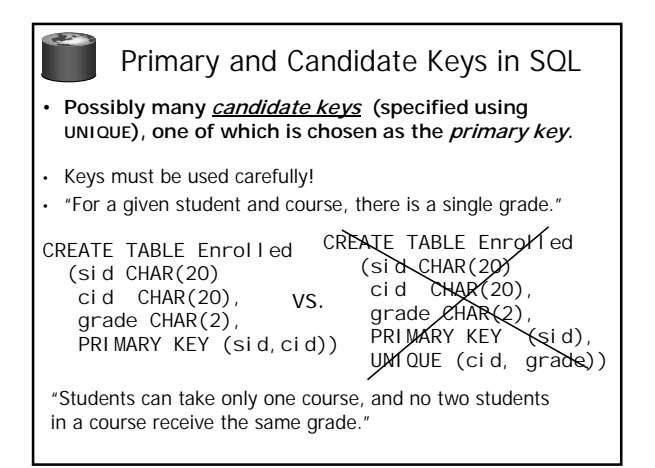

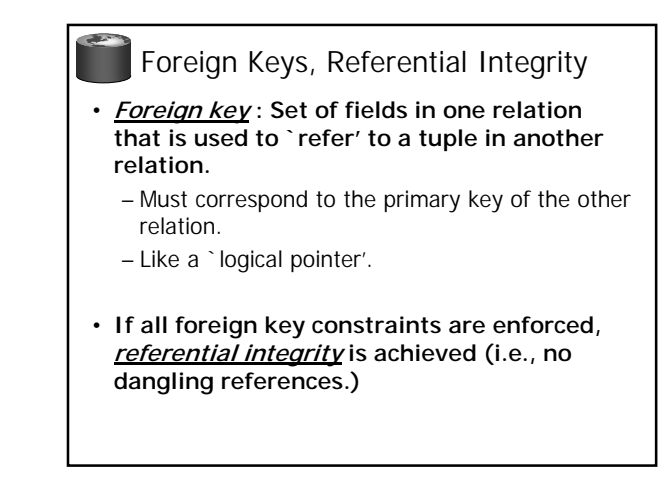

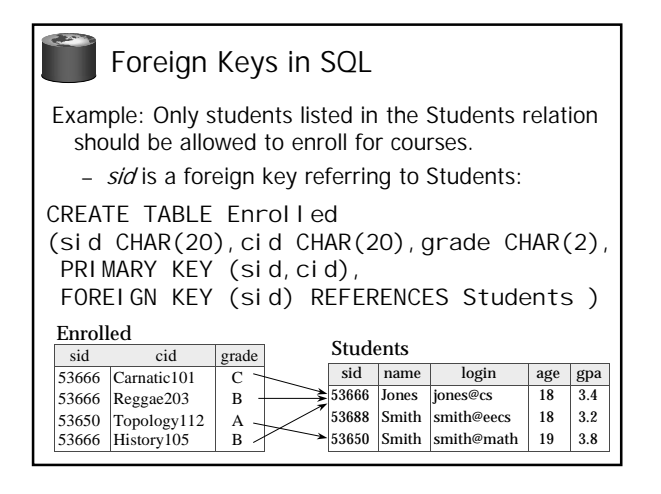

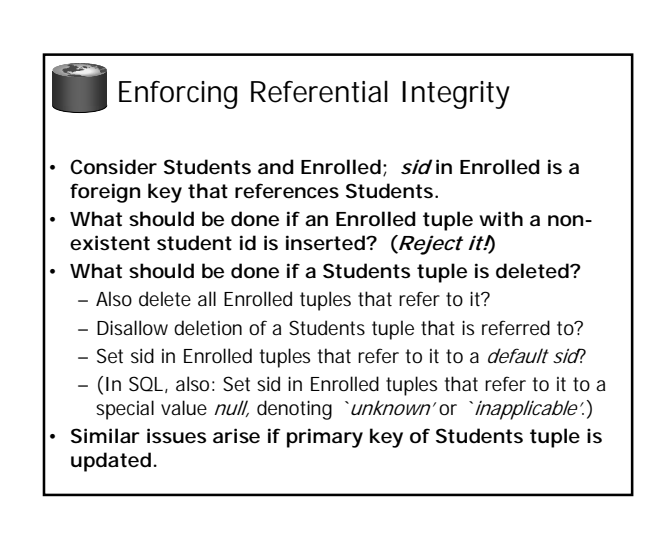

### Integrity Constraints (ICs)

- **IC: condition that must be true for any instance of the database; e.g., domain constraints.**
	- ICs are specified when schema is defined.
	- ICs are checked when relations are modified.
- **A legal instance of a relation is one that satisfies all specified ICs.** 
	- DBMS should not allow illegal instances.
- **If the DBMS checks ICs, stored data is more faithful to real-world meaning.**
	- Avoids data entry errors, too!

# Where do ICs Come From?

- ICs are based upon the semantics of the real-world that is being described in the database relations.
- We can check a database instance to see if an IC is violated, but we can NEVER infer that an IC is true by looking at an instance.
	- An IC is a statement about all possible instances!
	- From example, we know name is not a key, but the assertion that sid is a key is given to us.
- Key and foreign key ICs are the most common; more general ICs supported too.

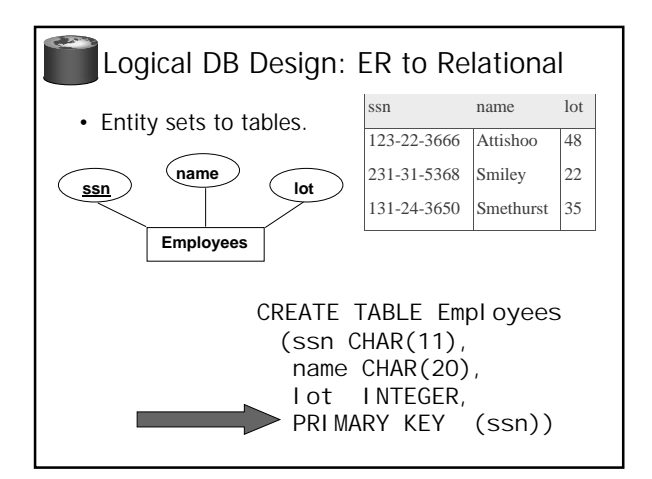

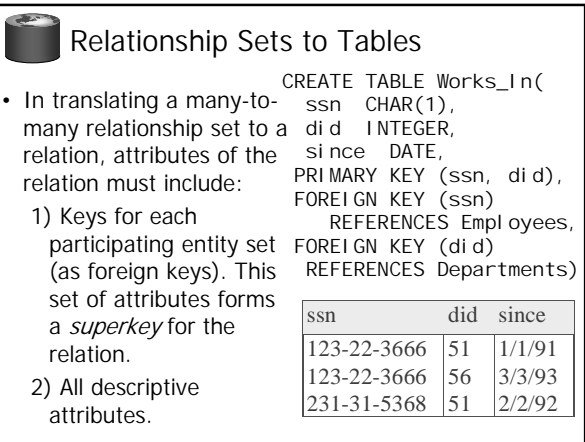

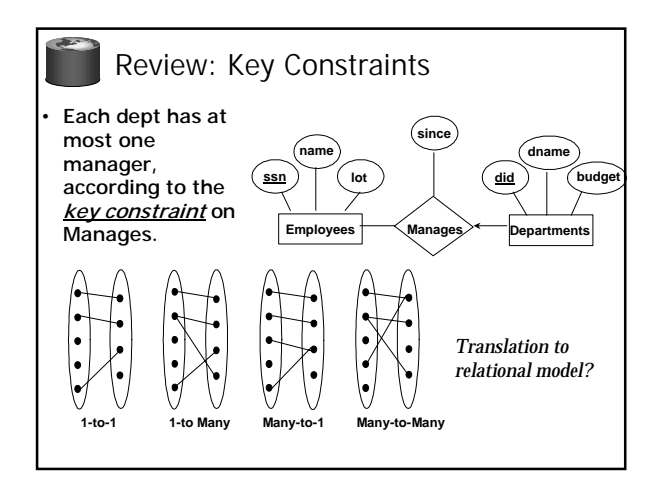

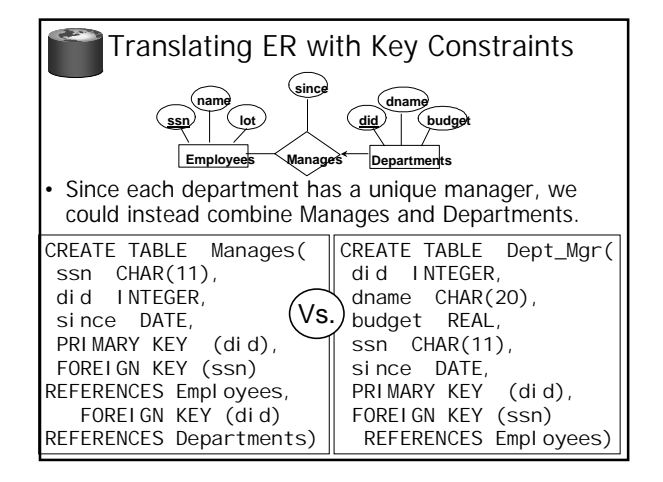

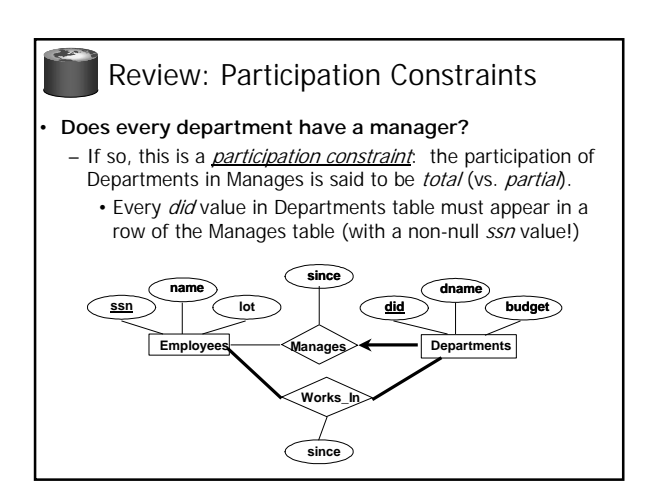

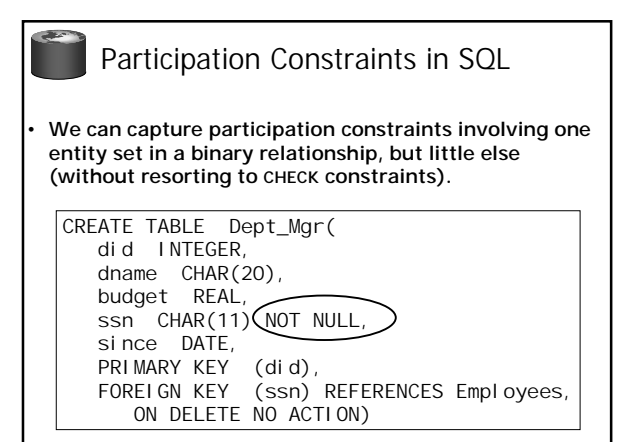

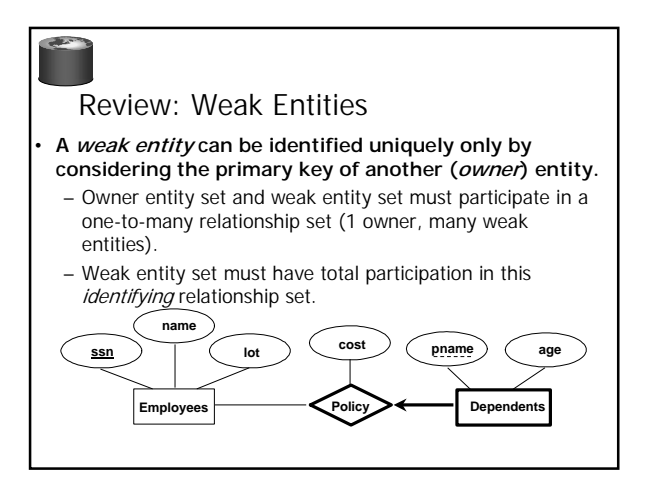

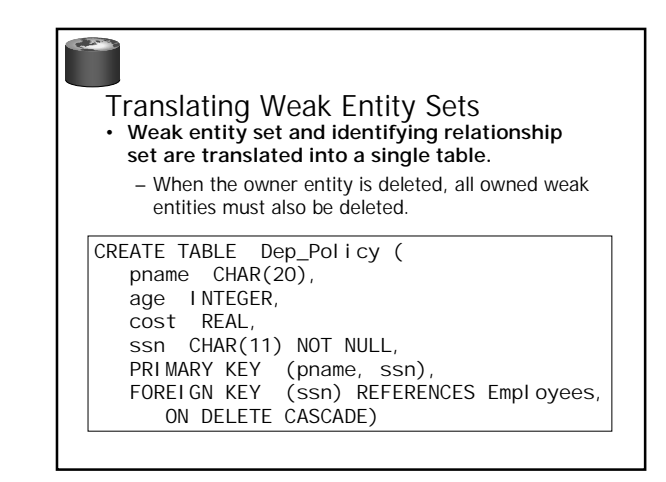

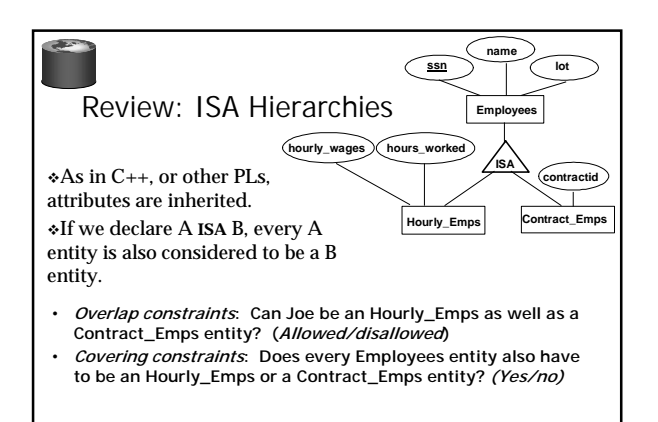

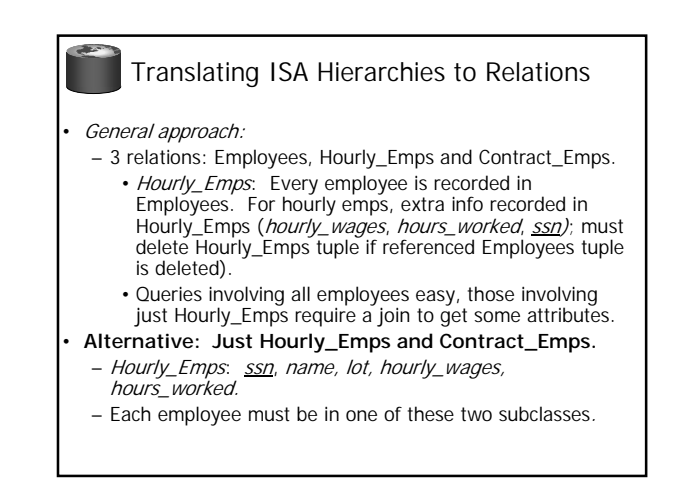

#### Relational Model: Summary

- A tabular representation of data.
- Simple and intuitive, currently the most widely used – Object-relational variant gaining ground
- Integrity constraints can be specified by the DBA, based on application semantics. DBMS checks for violations. – Two important ICs: primary and foreign keys
	- In addition, we always have domain constraints.
- Mapping from ER to Relational is (fairly) straightforward.
- NEXT: FILES< STORAGE, BUFFERS, DISKS…
- READ CHAPTER 9!